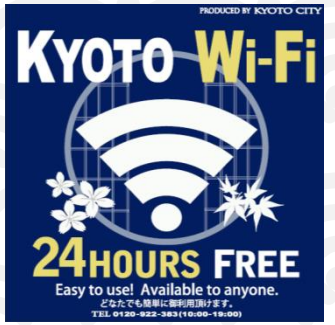

## **SNS 登録方式** SNS registration system Free Wi-Fi Twanua

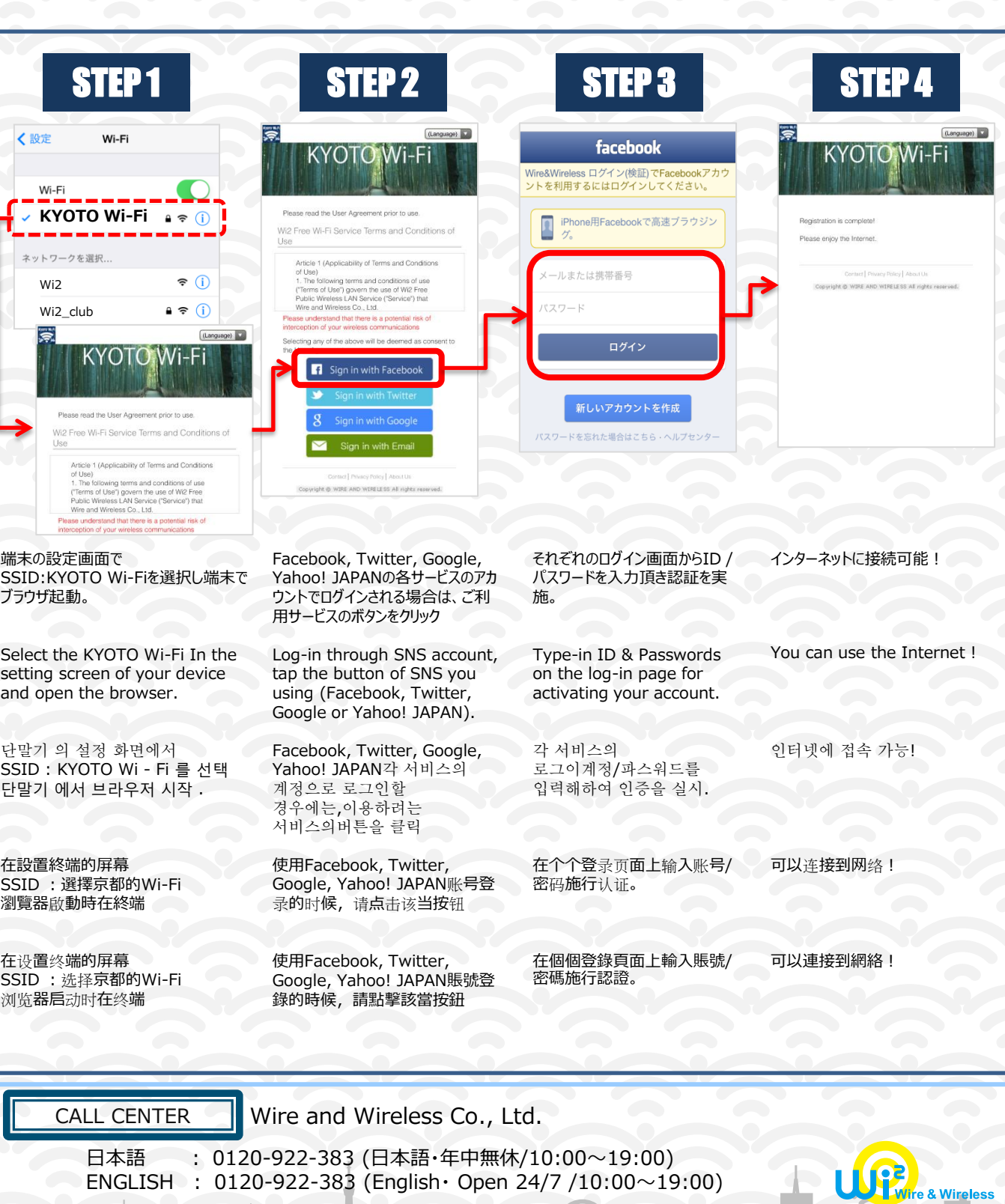

 $\blacksquare$  ENGLISH : 0120-922-383 (English Open 24/7 /10:00 $\sim$ 19:00)

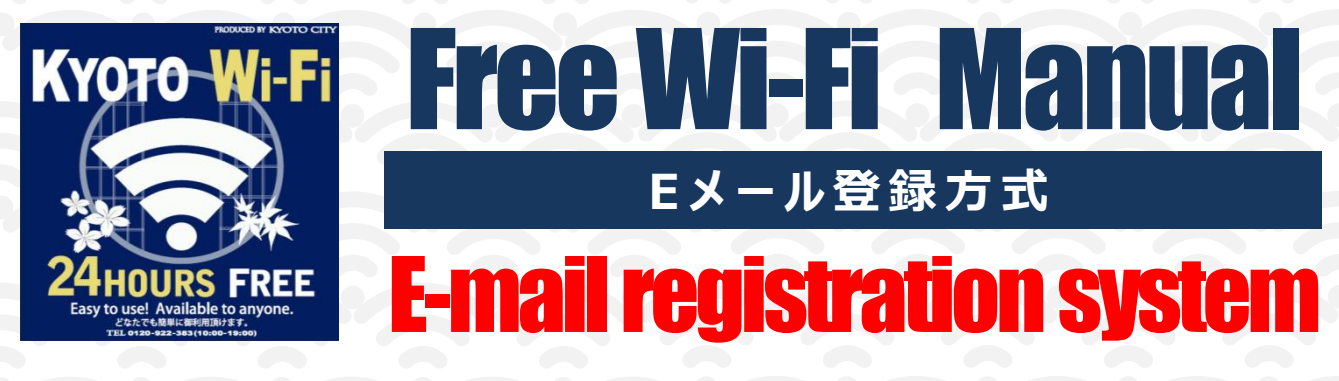

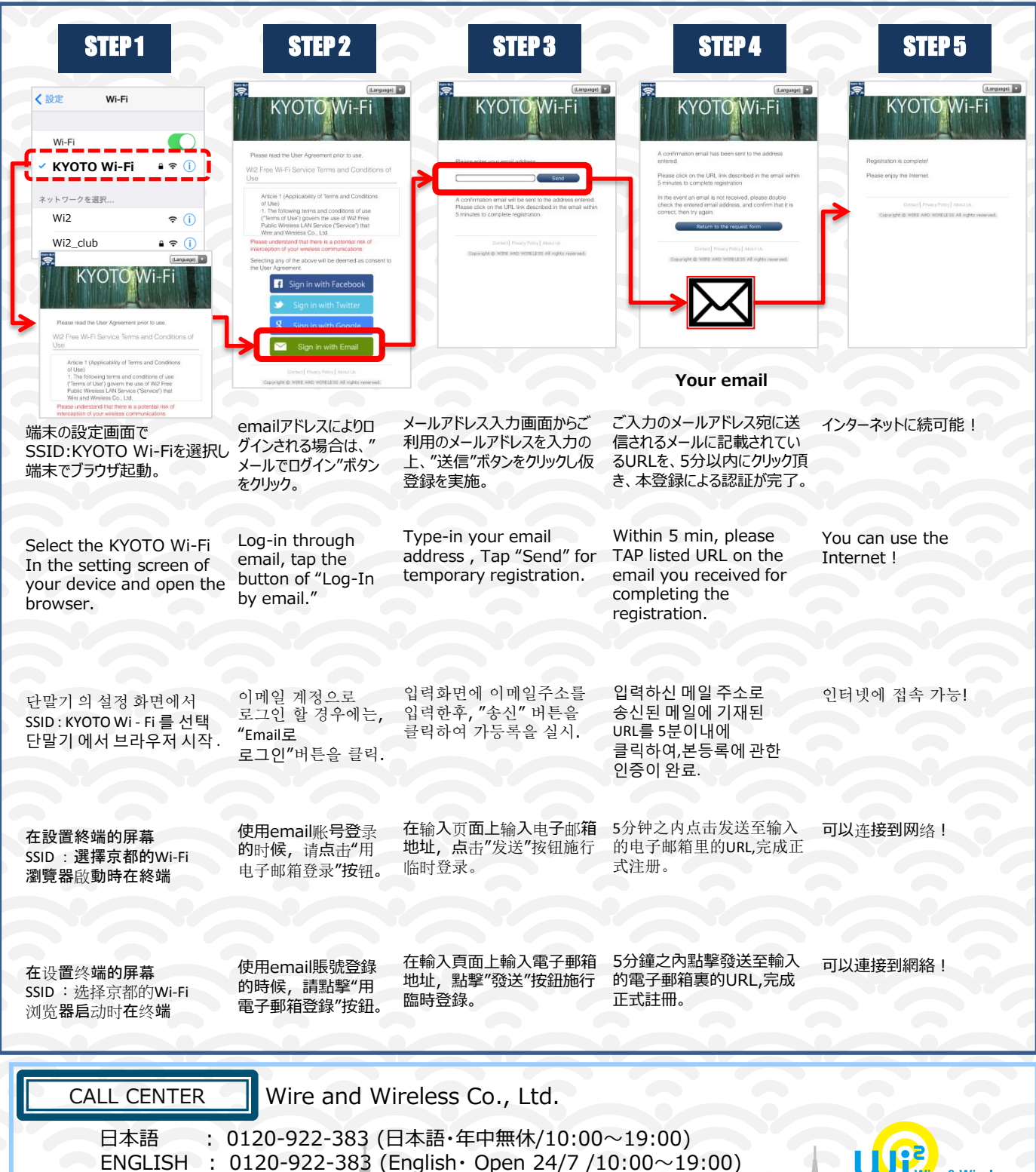